## **Tutorial zu Kapitel WT:III**

### III. Dokumentsprachen

- ❑ HTML
- ❑ CSS
- ❑ XML-Grundlagen
	- **–** XML-Dokumentstruktur
	- **–** Document Type Definition (DTD)
	- **–** Namespaces
- ❑ XML-Schema
- ❑ XSL-Familie
	- **–** XPath
	- **–** XSLT

Die nach folgenden Erklärungen basieren auf [W3C](http://www.w3.org/TR/xml/) XML 1.0. Vereinfachungen an verschiedenen Stellen sollen das grundsätzliche Verständnis erleichtern.

XML-Dokumentstruktur

- 0. Vorbemerkung
	- (a) Angabe von URIs

Wenn in einem XML-Dokument die Angabe einer URI erforderlich ist, kann diese Angabe in Form einer relativen URL erfolgen.

Eine relative URL wird mit Hilfe der Document Base URL (URL, unter der das XML-Dokument selbst im Web verfügbar ist) zu einer absoluten URL vervollständigt werden.

XML-Dokumentstruktur (Fortsetzung)

- 0. Vorbemerkung
	- (b) Namen

XML erlaubt in Namen neben lateinischen Buchstaben eine Vielzahl von Zeichen, darunter Umlaute und andere sprachspezifische Zeichen, z.B. griechische oder kyrillische Buchstaben mit und ohne Betonungsangaben wie Akzenten.

#### Einschränkung für Namen

Um Falschinterpretationen von Namensbestandteilen und Zeichensatzprobleme bei Dateien zu vermeiden, schränken wir im Rahmen dieser Vorlesung Namen ein. Erlaubt sind nur lateinische Groß- und Kleinbuchstaben und Unterstrich, zusätzlich Ziffern und Trennzeichen, wenn sie nicht am Anfang stehen.

Zur Kompatibilität mit Namensräumen können zwei Namen (jeweils ohne Doppelpunkt) mit Hilfe des Doppelpunktes zu einem Namen verknüpft werden. Der Teil vor dem Doppelpunkt wird dann als Präfix, der nach dem Doppelpunkt als lokaler Name aufgefasst.

```
Eingeschränkte Grammatik:
```

```
Name ::=
        NCName | NCName ":" NCName
NCName \cdot\cdot=NameStartChar NameChar*
NameStartChar ::=
        [A-Z] | [a-z] | "
NameChar ::=
        [A-Z] | [a-z] | [0-9] | "_" | "-" | "."
```
### XML-Dokumentstruktur: Gesamtdokument

1. XML-Dokument

```
Grammatik:
document ::=
        prolog element misc*
prolog ::=
        XMLDecl misc* doctypedecl? misc*
misc : :=comment | processing-instruction
```
Eine XML-Dokument besteht aus einem Prolog mit zumindest einer XML-Deklaration. Auf den Prolog folgt genau eine Elementinstanz.

Vor und nach der Elementinstanz (aber auch darin) sind Kommentare und Verarbeitungsanweisungen möglich.

#### Beispiel:

```
<?xml version="1.0"?>
\langle!-- A very simple example! -->
<myRoot></myRoot>
```
### XML-Dokumentstruktur: Dokumenten-Prolog

2. XML-Deklaration

#### Grammatik:

```
XMLDecl ::=
```
"**<?xml**" VersionInfo EncodingDecl? StandaloneDecl? "**?>**"

Eine XML-Deklaration kennzeichnet ein Dokument als XML Dokument.

❑ VersionInfo

Die Versionsinformation hat meist die Form **version="1.0"** oder **version="1.1"**.

❑ EncodingDecl

Als Zeichensatzkodierung findet sich oft **encoding="UTF-8"** oder **encoding="ISO-8859-1"**.

❑ StandaloneDecl

Für die Angabe, ob externe Ressourcen verwendet werden, ist als Wert nur **standalone="yes"** oder **standalone="no"** möglich.

#### Beispiel:

```
<?xml version="1.0" encoding="UTF-8" standalone="no"?>
```
### XML-Dokumentstruktur: Dokumenten-Prolog (Fortsetzung)

3. XML-Dokumenttyp-Deklaration

```
Grammatik:
doctypedecl ::=
        "<!DOCTYPE" Name ("SYSTEM" URL-External-DTD)?
                          ("[" DTD-intSubset "]")? ">"
```
Optional legt eine XML-Dokumenttyp-Deklaration eine DTD für ein XML Dokument fest.

❑ URL-External-DTD

Die Angabe einer DTD in einer externen Ressource erfolgt durch eine URI, also i.d.R. durch eine URL.

❑ DTD-intSubset

Als internes Subset wird eine DTD angegeben, die genauso aufgebaut ist wie in einer externen Datei.

❑ Wenn eine externe DTD angegeben wird und ein internes Subset, werden beide Teile zu einer DTD zusammengefasst.

Beispiel:

<!DOCTYPE myRoot SYSTEM "http://www.upb.de/webis2016-example.dtd"> oder

<!DOCTYPE myRoot [ <!ELEMENT myRoot (#PCDATA)> ]>

### XML-Dokumentstruktur: Dokumenten-Body

4. Elementinstanz

```
Grammatik:
element ::=
        EmptyElemTag | STag content ETag
EmptyElemTag ::=
        "<" Name ( Attribute )* "/>"
STaq ::"<" Name ( Attribute )* ">"
ETaq ::=
        "</" Name ">"
```
Ein XML-Dokument besteht aus nur genau einer Elementinstanz, dem sogenannten Wurzelelement. Eine Elementintanz wird durch öffnendes und schließendes Tag oder durch ein Kombi-Tag gekennzeichnet. Im Inhalt content einer Elementinstanz können weitere Elementinstanzen und/oder textueller Inhalt geschachtelt sein.

#### Beispiel:

<myRoot>

Some text.  $\langle m\gamma$ Child> A little bit more text.  $\langle m\gamma$ Child>

</myRoot>

### XML-Dokumentstruktur: Dokumenten-Body

4. Elementinstanz

Inhalt von Elementinstanzen:

❑ Text

Der Text darf keine Markups enthalten, also weder "<" für Anfänge von Element-Tags, noch "&" für Anfänge von Entity-Referenzen, noch "] ]>" für das Ende von CDATA-Bereichen.

- ❑ Kindelementinstanzen
- ❑ Entity-Referenzen

Eine Entity-Referenz &MyEntity; wird währed des Einlesens durch die Zeichenkette ersetzt, für die sie steht.

- ❑ Kommentare <!– My comment. –>
- ❑ Verarbeitungsanweisungen <?php echo "My program." ?>
- ❑ CDATA-Bereiche

```
CDATASection ::= "<![CDATA[" char* "] ]>"
```
Der beliebige Text, für den char  $\star$  steht, darf natürlich nicht die Zeichenkette "] ]>" für das Ende von CDATA-Bereichen. Markups wie Element-Tags, Entity-Referenzen, Kommentare, Verabeitungsanweisungen werden als Text aufgefasst.

### XML-Dokumentstruktur: Dokumenten-Body (Fortsetzung)

5. Attribute in Elementinstanzen

```
Grammatik:
Attribute ::=
        Name "=" AttValue
```
Im öffnenden Tag oder im Kombi-Tag einer Elementinstanz können Attribute enthalten sein. Jedes Attribut besteht aus der Angabe des Attributnamens und einer Wertzuweisung.

- ❑ Der Wert ist in einfache oder doppelte Anführungszeichen eingeschlossen.
- ❑ Enthält der Attributwert doppelte Anführungszeichen, so muss er in der Zuweisung in einfache Anführungszeichen eingeschlossen werden und umgekehrt. Beide Arten von Anführungszeichen darf er nicht enthalten.
- **□** Attributwerte können Entityreferenzen (z.B.  $\&1$ t;) und Zeichenreferenzen (z.B.  $\&\#x20;$ ) enthalten.
- ❑ Ein Attributname darf innerhalb eines Tag nur einmal auftreten, mehrfache Verwendung in einem Tag ist nicht erlaubt.

```
Beispiel:
<myElement1 myAttribute1="value" ... > ... </myElement1>
oder
<myElement2 myAttribute1="value" myAttribute2="a second value"/>
```
### XML-Dokumentstruktur: Dokumenten-Body (Fortsetzung)

6. Verarbeitungsanweisungen (Processing Instructions)

```
Grammatik:
processing-instruction ::=
        "<?" PITarget Char* "?>"
```
Eine XML-Verarbeitungsanweisungen veranlasst die Bearbeitung eines XML-Dokumentes mit einer Applikation.

❑ PITarget

Die Applikation wird durch einen Namen angegeben. Dieser Name darf aber nicht "XML" sein (oder Varianten davon mit Kleinbuchstaben).

❑ Char\*

Auf den Namen der Applikation kann eine beliebige Zeichenkette folgen, die z.B. Parameter der Applikation spezifiziert. In dieser Zeichenkette dürfen keine Entities verwendet werden und auch nicht die Zeichenkette "?>".

Beispiele:

```
<?xml-stylesheet type="text/xsl" href="personen2html.xsl"?>
oder
```

```
<?php echo "Hi, I'm a PHP script!"; ?>
```
XML-Dokumentstruktur: Dokumenten-Body (Fortsetzung)

7. Kommentare

#### Grammatik:

```
comment ::=
         "<!- -" Char* "- ->"
```
Eine XML-Kommentar wird beim Einlesen eines Dokumentes mit verarbeitet und nicht einfach ignoriert. Auf diese Weise können Kommentare bei der Bearbeitung von XML-Dokumenten berücksichtigt werden. Allerdings ist nicht sichergestellt, das der Kommentartext für eine Applikation zugreifbar ist.

#### ❑ Char\*

Als Kommentartext kann eine beliebige Zeichenkette verwendet werden. In dieser Zeichenkette dürfen keine Entities verwendet werden und auch nicht die Zeichenkette "- -" (zwei Bindestriche).

#### Beispiel:

```
<!- - Ein Beispielkommentar. - ->
```
### **XML-Grundlagen** Wohlgeformte XML-Dokumente

- 1. XML-Prolog im Dokument
- 2. korrekt gebildete DTD (intern oder extern), falls vorhanden
- 3. korrekt gebildete Namen für Elementtypen, Attribute, Entities
- 4. genau ein Wurzelelement
- 5. balancierte und geschachtelte (unverschränkte) Tags
- 6. Attributnamen eindeutig pro Element, Wertzuweisungen in Anführungszeichen
- 7. kein Zeichen "<" in Attributwerten
- 8. keine Kommentare und Verarbeitungsanweisungen in Tags
- 9. keine Rekursion in Entity-Definitionen

### Valide XML-Dokumente

- 1. wohlgeformtes Dokument
- 2. DTD oder Referenz auf DTD im Dokument
- 3. Dokumenteninhalt ist konform mit angegebener DTD

. . .

## **DTD** Document Type Definition (DTD)

Eine DTD deklariert die Textauszeichnungen (Markups) für ein XML-Dokument.

- 1. Namen in Auszeichnungen (Elementnamen und Attributnamen),
- 2. Modell der Inhalte von Elementen,
- 3. Datentypen von Attributwerten und Verwendung von Attributen,
- 4. Entities als Abkürzungen für Zeichenketten (Sonderzeichen oder oft benötigte lange Zeichenketten) im Inhalt von Elementinstanzen oder Attributwerten.

Die Deklaration erfolgt im XML-Dokument (internal subset) oder in einer Datei (Inhalt wie internal subset).

#### Grammatik:

```
DTD-intSubset ::=
       MarkupDecl*
MarkupDecl ::=
       ElementDecl | AttListDecl | EntityDecl | Comment
```
Kommentare nach XML-Syntax können in der DTD verwendet werden, aber nicht innerhalb von Deklarationen.

### Document Type Definition (DTD): Elementdeklaration

```
Grammatik:
ElementDecl ::=
        "<!ELEMENT" Name ContentSpec ">"
ContentSpec ::=
        "(#PCDATA)" | "EMPTY" | "ANY" | Children | Mixed
```
Eine DTD-Elementdeklaration legt fest, welcher Inhalt zwischen öffnendem und schließendem Tag für den Elementtyp / das Element mit dem angegebenen XML-Namen Name erwartet wird. Insgesamt fünf Inhaltsmodelle sind möglich.

❑ "(#PCDATA)" – einfacher Inhalt

Zwischen öffnendem und schließendem Tag sind Zeichenketten erlaubt (auch Länge 0, aber kein Markup, d.h. Verwendung von " $\&1$ t; " statt "<" und von " $\&2$ amp; " statt " $\&$ ").

❑ "EMPTY" – leerer Inhalt

Zwischen öffnendem und schließendem Tag ist kein Inhalt (auch keine Leerzeichen) erlaubt. Es kann das Kombitag <..../> verwendet werden.

❑ "ANY" – beliebiger Inhalt

Zwischen öffnendem und schließendem Tag sind Zeichenketten (wie bei einfachem Inhalt) und beliebige Elementinstanzen erlaubt. Die Kindelemente müssen in der DTD deklariert sein und gemäß ihren jeweiligen Deklarationen aufgebaut sein.

### Document Type Definition (DTD): Elementdeklaration (Fortsetzung)

Grammatik für Inhaltsmodell mit expliziten Kindelementen:

```
ElementDecl ::=
        "<!ELEMENT" Name Children ">"
Children ::= (Choice | Sequence) ("?" | "*" | "+")?
Choice ::= "(" cp ( "|" cp )+ ")"
Sequence ::= "(" cp ( "," cp )* ")"
cp ::= (Name | Choice | Sequence) ("?" | "*" | "+")?
```
Eine DTD-Elementdeklaration legt fest, welcher Inhalt zwischen öffnendem und schließendem Tag für den Elementtyp / das Element mit dem angegebenen XML-Namen Name erwartet wird. Insgesamt fünf Inhaltsmodelle sind möglich.

❑ Children – explizite Kindelemente

Erlaubt sind Listen (Sequence, mindestens ein Element) oder Alternativen (Choice, mindestens zwei Alternativen) von Kindelementen.

Listen und Alternativen können geschachtelt werden sowie mit Anzahl-Constraints versehen werden(ohne Angabe genau einmal, " \* " beliebig oft, " + " mindestens einmal, " ? " keinmal oder einmal, d.h. optional).

(Auch bei Schachtelung von Listen und Alternativen sind die angegebenen Elemente immer direkte Kindelemente.)

### Document Type Definition (DTD): Elementdeklaration (Fortsetzung)

Grammatik für gemischtes Inhaltsmodell:

```
ElementDecl ::=
        "<!ELEMENT" Name Mixed ">"
Mixed ::=
        "(#PCDATA" ("|" Name)+ ")*"
```
Eine DTD-Elementdeklaration legt fest, welcher Inhalt zwischen öffnendem und schließendem Tag für den Elementtyp / das Element mit dem angegebenen XML-Namen Name erwartet wird. Insgesamt fünf Inhaltsmodelle sind möglich.

#### ❑ Mixed – gemischter Inhalt

Zwischen öffnendem und schließendem Tag sind Zeichenketten (wie bei einfachem Inhalt) und Elementinstanzen erlaubt. Die möglichen Kindelemente sind aufgelistet, sie können aber in beliebiger Reihenfolge und Anzahl auftreten.

#### Beispiel:

```
\langle!ELEMENT a ( #PCDATA | b | c | d ) \star >
```
In eine Elementinstanz von a können Zeichenketten und beliebig viele Kindelemente vom Typ b, c und d in beliebiger Reihenfolge und Häufigkeit auftreten.

### Document Type Definition (DTD): Attribut(listen)deklaration

#### Grammatik:

```
AttListDecl ::=
        "<!ATTLIST" ElementName AttDef* ">"
AttDef ::=
       AttributeName AttType DefaultDecl
```
Eine DTD-Attributlistendeklaration legt fest, welche Attribute für einen Elementtyp / dein Element erlaubt sind. Außer dem Namen der Attribute werden die möglichen Werte (Attributtyp) und die Verwendung (Default-Deklaration) festgelegt.

❑ ElementName, AttributeName Für Element und Attribut sind nur XML-Namen zulässig.

#### ❑ DefaultDecl

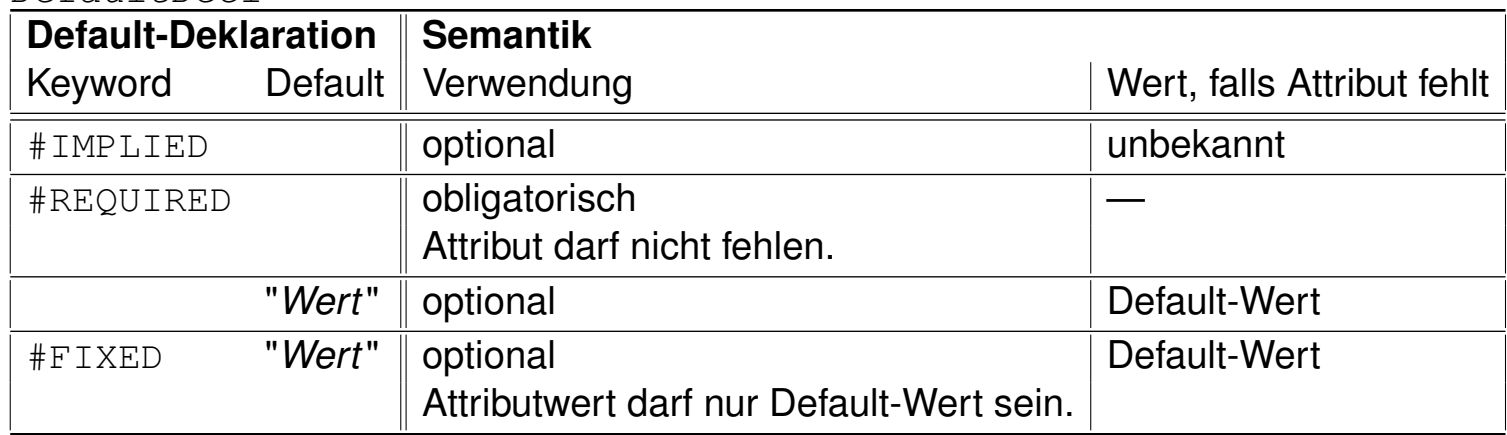

Document Type Definition (DTD): Attribut(listen)deklaration (Fortsetzung)

#### Grammatik:

```
AttListDecl ::=
        "<!ATTLIST" ElementName AttDef* ">"
AttDef ::=
       AttributeName AttType DefaultDecl
```
Eine DTD-Attributlistendeklaration legt fest, welche Attribute für einen Elementtyp / dein Element erlaubt sind. Außer dem Namen der Attribute werden die möglichen Werte (Attributtyp) und die Verwendung (Default-Deklaration) festgelegt.

❑ AttType (vereinfacht)

| Datentyp für Attribut | mögliche Werte                                             |
|-----------------------|------------------------------------------------------------|
| CDATA                 | beliebige Zeichenketten (kein "<", aber Entity-Referenzen) |
| ID, IDREF             | <b>Namen</b>                                               |
| NMTOKEN               | Zeichenketten fast wie Namen (Anfangsbuchstabe frei)       |
| <b>IDREFS</b>         | Listen von Namen, durch Leerzeichen getrennt               |
| NMTOKENS              | Listen von Zeichenketten fast wie Namen,                   |
|                       | durch Leerzeichen getrennt                                 |
| (Wert1 Wert2 Wert3)   | nur aufgezählte Werte, Werte selbst                        |
|                       | jeweils Zeichenketten fast wie Namen                       |

### Document Type Definition (DTD): Entitydeklaration

#### Grammatik:

```
EntityDecl ::=
        "<!ENTITY" Name EntityValue ">"
EntityRef ::=
        "&" Name";"
```
Eine DTD-Entitydeklaration legt einen Namen für eine Zeichenfolge fest.

Enities werden verwendet, indem eine Entityreferenz angegeben wird. Dies kann überall dort geschehen, wo Zeichenketteninhalt vorgesehen ist (in Elementen zwischen öffendem und schließendem Tag und in Attributwerten).

- ❑ Der Wert in EntityValue ist in einfache oder doppelte Anführungszeichen eingeschlossen.
- ❑ Enthält die Zeichenfolge doppelte Anführungszeichen, so muss sie in der Deklaration in einfache Anführungszeichen eingeschlossen werden und umgekehrt. Beide Arten von Anführungszeichen darf die Zeichenkette nicht enthalten.
- **□** Der Wert in EntityValue kann Entityreferenzen (z.B. & 1t;) und Zeichenreferenzen (z.B.  $& #x20;$ ) enthalten.